Descripción de WS SIAGF Versión 1.0 - 07/01/2007

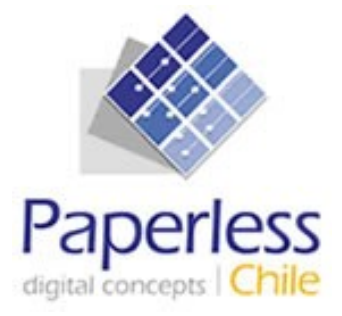

# **Manual de Desarrollador Externo Especificación de Servicios Web - SIAGF**

**Fecha: 07/01/2008**

# ÍNDICE

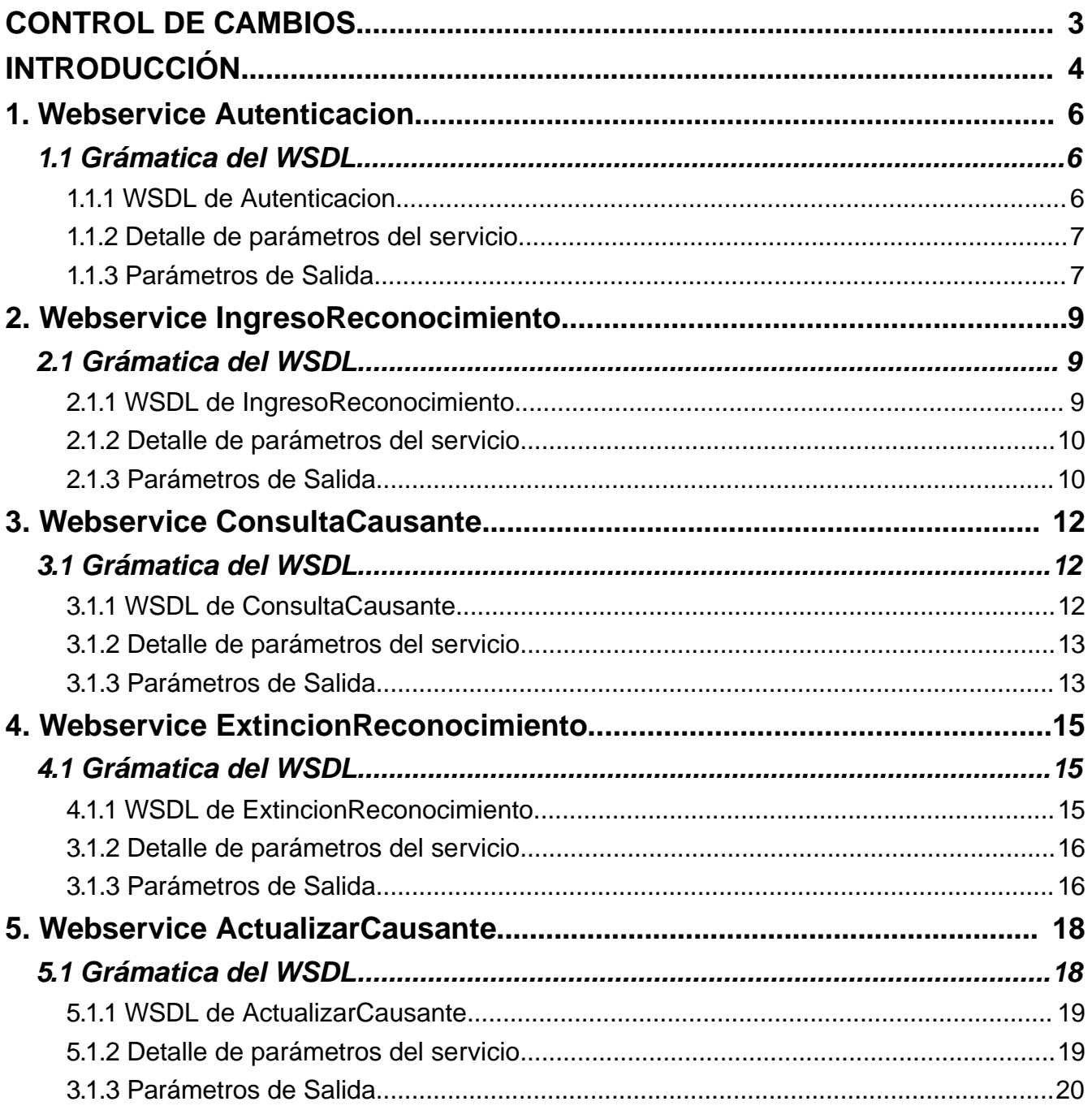

# **CONTROL DE CAMBIOS**

#### **Cambios 07-01-2007**

Se agrega descripción de algunos conceptos para aclarar la nomenclatura usada por el SIAGF.

### **Cambios 31-12-2007**

Se actualizan códigos de retorno de los webservice.

### **Cambios 26-12-2007**

Se modifican códigos de retorno de los webservice.

Descripción de WS SIAGF Versión 1.0 - 07/01/2007

# **INTRODUCCIÓN**

En este documentos se describen los distintos servicios web que se ponen a disposición de los usuarios del sistema SIAGF para automatizar algunas operaciones.

### **Requisitos de uso**

Para poder utilizar este manual es necesario tener previo conocimiento de XML y web Services.

### **Algunos Conceptos**

Para entender los conceptos de Estado, Irregularidad y Tupla manejados por el SIAGF es necesario considerar que:

- El SIAGF maneja un estado que es uno de los atributos que conforman la tupla\*\* denominada reconocimiento , compuesta además por los siguientes atributos: causante, beneficiario, tipo de beneficio, entidad administradora, fecha de reconocimiento y tipo de causante.
- Una irregularidad se configura en la medida que se verifica que existe multiplicidad de tuplas cuyo atributo causante adquiere un mismo valor (mismo RUN de causante presente en distintas tuplas). Lo anterior, como condición de carácter general. La excepción a esta condición requiere la verificación del tipo de causante. En efecto, podría repetirse el RUN de un causante sin que constituya irregularidad cuando se trata de un tipo de causante cónyuge (código 01) que además es de un tipo de causante cónyuge embarazada (código 22).
- La asignación de estados como atributo de las tuplas permite tanto la detección de una irregularidad como la realización del seguimiento del proceso de regularización que se debe originar a partir de su detección. Ello por cuanto el proceso de regularización se traduce en una sucesión de acciones orientadas a la eliminación de las condiciones que determinan la irregularidad , lo cual debe manifestarse en cambios del valor del atributo estado de las tuplas involucradas

en la misma.

- Los estados que puede adquirir una tupla son los siguientes: Reconocimiento Vigente (1), Reconocimiento Vigente Informado Irregular (2) y Reconocimiento Extinguido (3).
- Cabe destacar que, por tanto, es factible que mientras transcurra un proceso de regularización, podrán seguir existiendo tuplas cuyos valores del atributo causante se repitan (mismo RUN de causante presente en distintas tuplas), pero cuyos valores del atributo estado dejen de aparecer generando una condición de irregularidad como resultado de las acciones realizadas en el sistema por parte de las entidades involucradas en la misma.

\*\*: En algunos lenguajes y especialmente en la teoría de bases de datos una tupla se define como una función finita que mapea (asocia unívocamente) los nombres con algunos valores.

# **1. Webservice Autenticacion**

Este webservice permite a la Entidades Administradoras autenticarse en la aplicación para hacer uso de los demás webservice provistos por el sistema SIAGF.

# **1.1 Grámatica del WSDL**

El siguiente cuadro muestra el WSDL del webwervice Autenticacion:

# **1.1.1 WSDL de Autenticacion**

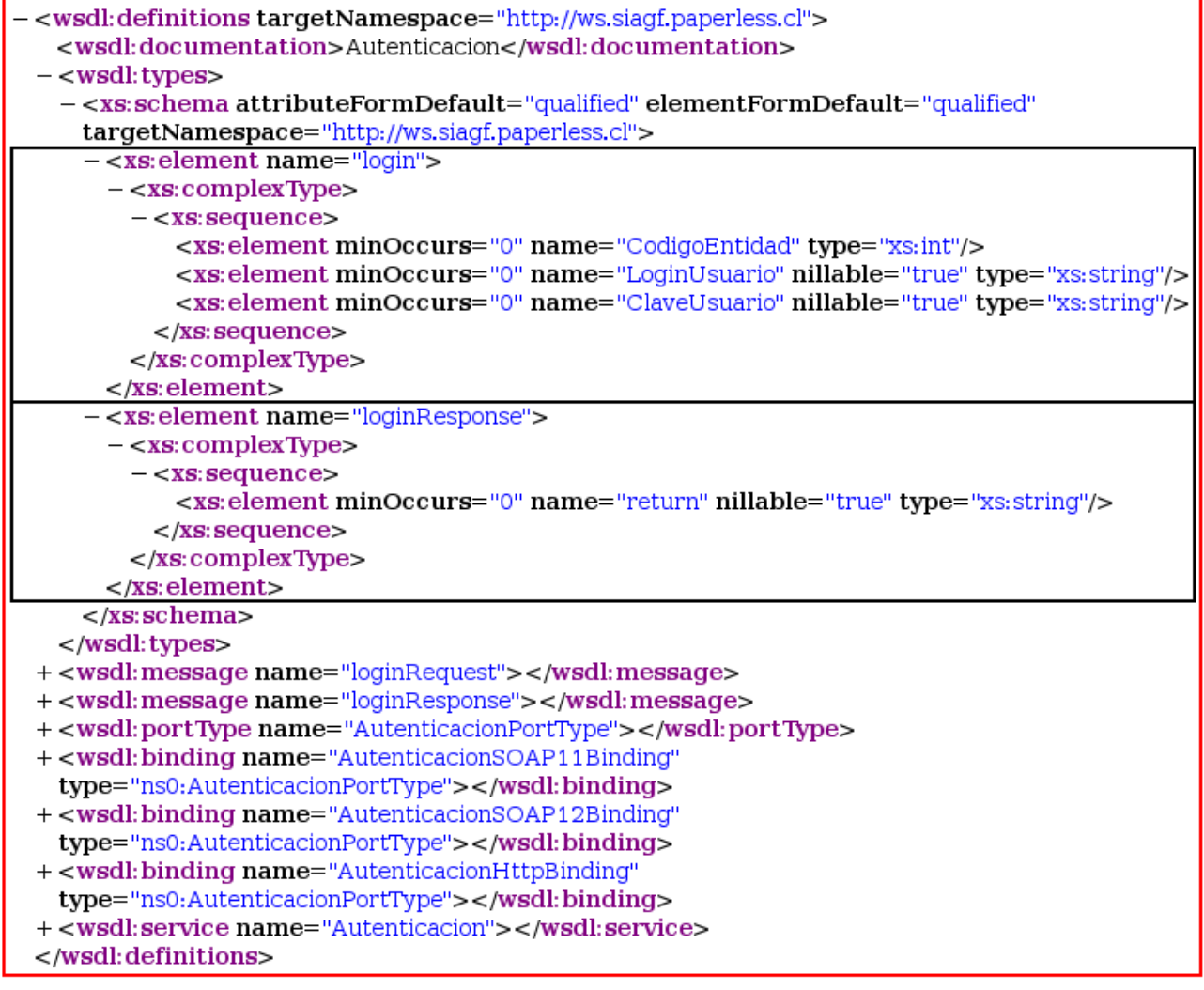

# **1.1.2 Detalle de parámetros del servicio**

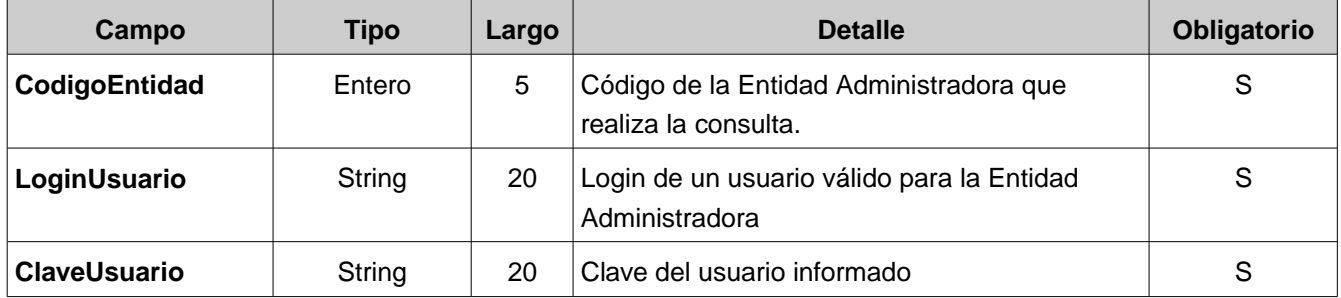

### **1.1.3 Parámetros de Salida**

La salida del servicio corresponde a un string XML. El campo de retorno principal es **Codigo**, el cual determina el resultado de la consulta.

Los códigos de retorno posibles son:

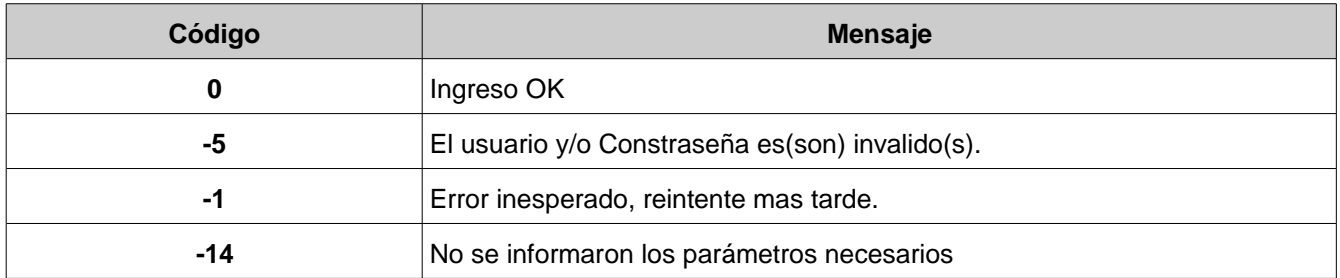

En caso de Ingreso OK, en el nodo **Mensaje** del XML se retorna el valor del **Token** que deberá ser utilizado al invocar a los demás webservices.

A continuación algunos ejemplos de Salida Formato WSDL:

#### **Ingreso OK**

```
\leq?xml version="1.0" encoding="ISO-8859-1"?>
<Respuesta>
      <Codigo>0</Codigo>
      <Mensaje>ANilkwZdn8ZutYs/wg6r(MaS)oBDJUVFPA8y</Mensaje>
</Respuesta>
```
Descripción de WS SIAGF Versión 1.0 - 07/01/2007

#### **Usuario Invalido o Clave Invalida**

```
\leq?xml version="1.0" encoding="ISO-8859-1"?>
<Respuesta>
     <Codigo>1</Codigo>
      <Mensaje>El usuario y/o Constraseña es(son) invalido(s)</Mensaje>
</Respuesta>
```
### **Error inesperado**

```
\leq?xml version="1.0" encoding="ISO-8859-1"?>
<Respuesta>
     <Codigo>5</Codigo>
      <Mensaje>Error inesperado, reintente mas tarde</Mensaje>
</Respuesta>
```
# **2. Webservice IngresoReconocimiento**

Este webservice permite a la Entidades Administradoras el ingreso del reconocimiento de un causante.

# **2.1 Grámatica del WSDL**

El siguiente cuadro muestra el WSDL del webwervice IngresoReconocimiento:

# **2.1.1 WSDL de IngresoReconocimiento**

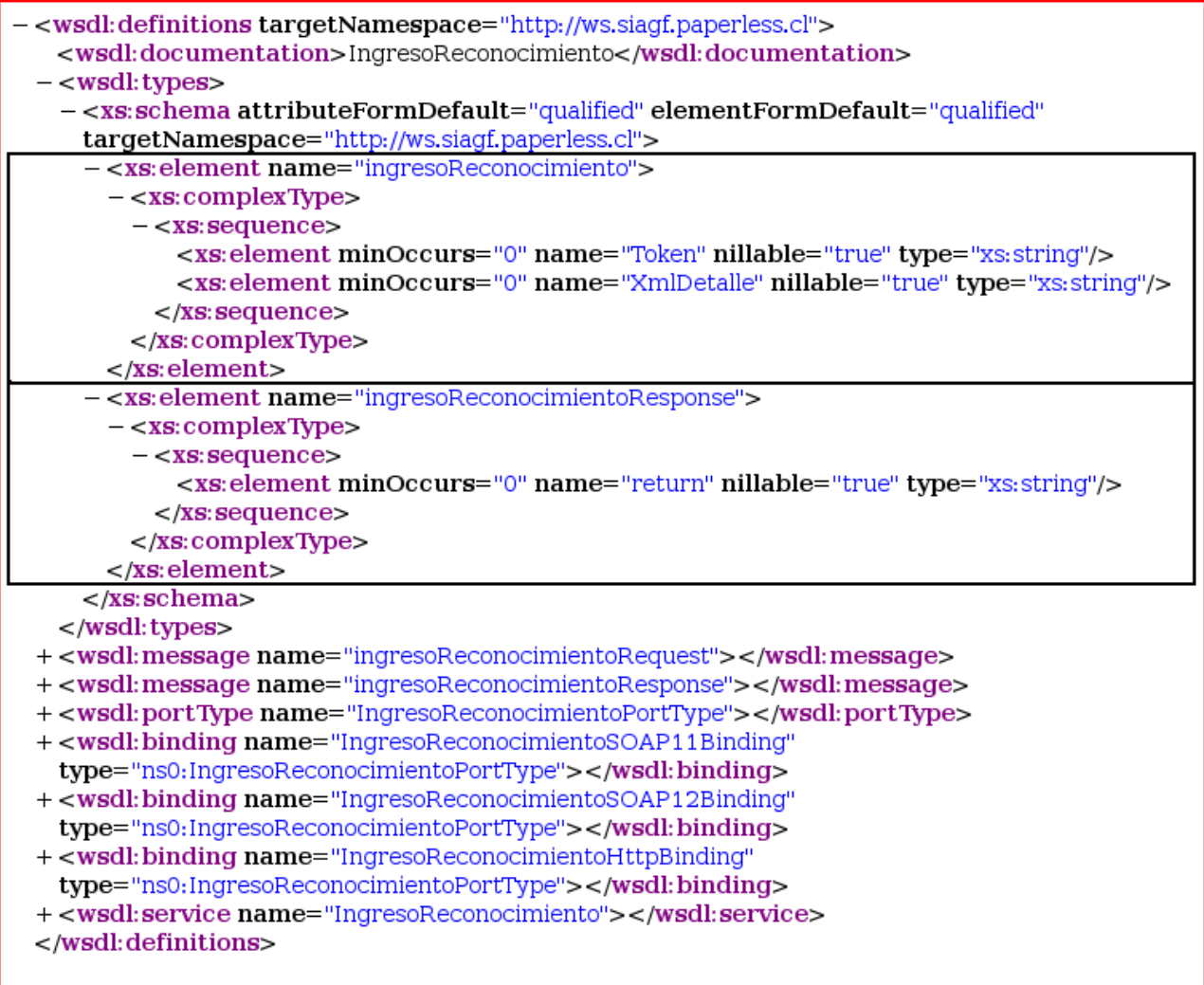

# **2.1.2 Detalle de parámetros del servicio**

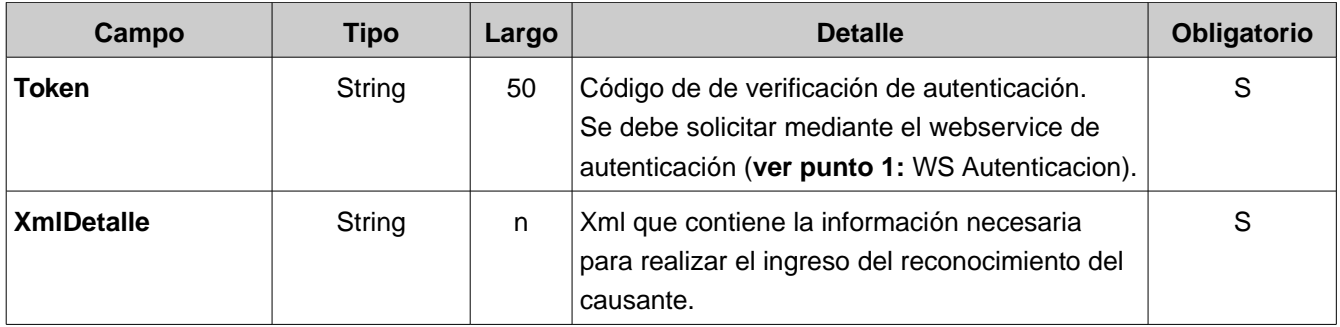

El parámetro XmlDetalle debe cumplir las especificaciones descritas en el schema IngresoReconocimiento\_v10.xsd.

## **2.1.3 Parámetros de Salida**

La salida del servicio corresponde a un string XML. El campo de retorno principal es **Codigo**, el cual determina el resultado de la consulta.

Los códigos de retorno posibles son (los códigos negativos corresponden a un error en el procesamiento):

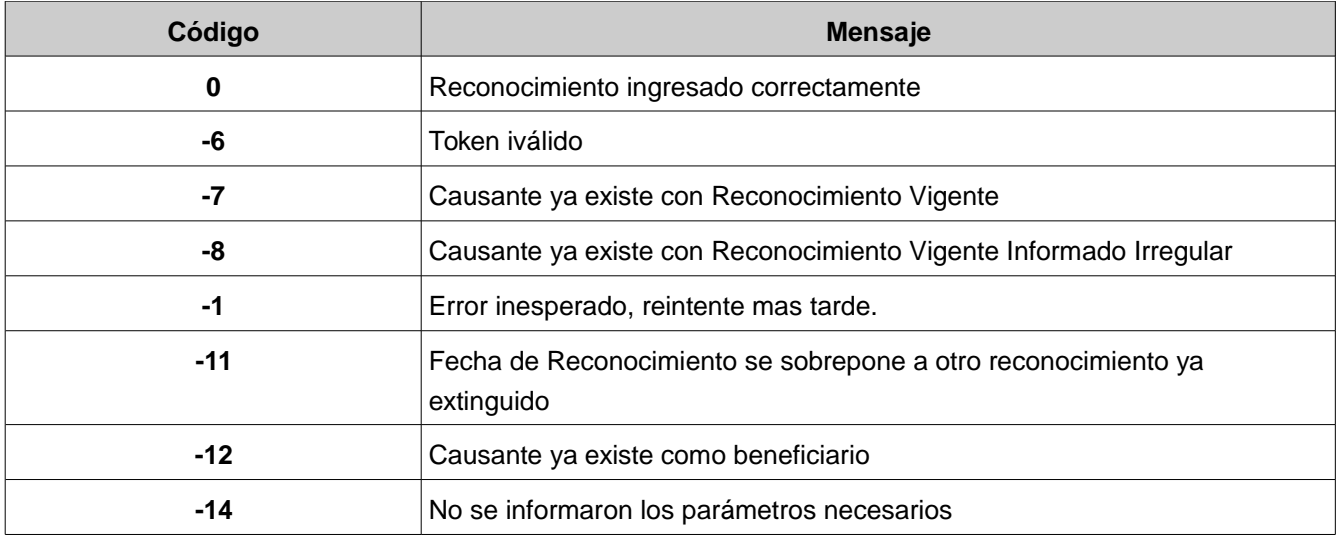

A continuación algunos ejemplos de Salida Formato WSDL:

## **Reconocimiento Ingresado OK**

```
\leq?xml version="1.0" encoding="ISO-8859-1"?>
<Respuesta>
     <Codigo>0</Codigo>
      <Mensaje>RECONOCIMEINTO INGRESADO</Mensaje>
</Respuesta>
```
### **Error en ingreso, Causante con reconocimiento vigente**

```
\leq 2xml version="1.0" encoding="ISO-8859-1"?>
<Respuesta>
     <Codigo>1</Codigo>
      <Mensaje>CAUSANTE YA EXISTE CON RECONOCIMIENTO VIGENTE</Mensaje>
</Respuesta>
```
# **3. Webservice ConsultaCausante**

Este webservice permite a la Entidades Administradoras consultar por la información del Causante registrada en el sistema. Lo anterior permite a la entidad administradora saber si el causante ya tiene reconocimientos asociados en el SIAGF.

# **3.1 Grámatica del WSDL**

El siguiente cuadro muestra el WSDL del webwervice ConsultaCausante

### **3.1.1 WSDL de ConsultaCausante**

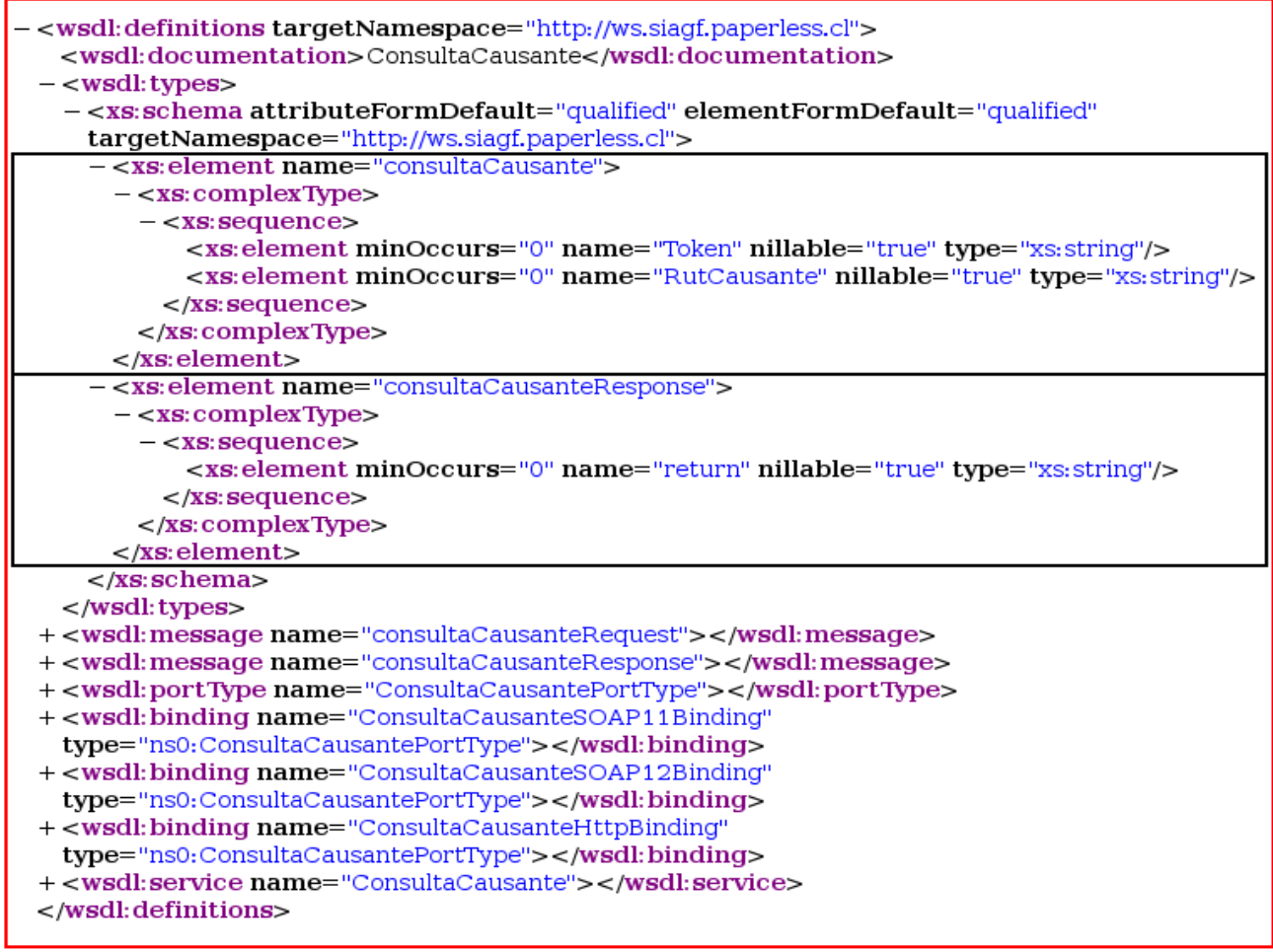

# **3.1.2 Detalle de parámetros del servicio**

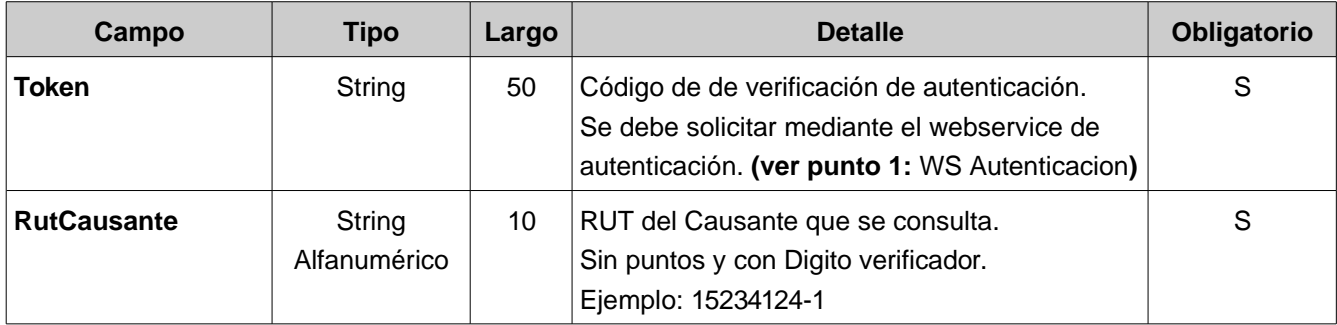

## **3.1.3 Parámetros de Salida**

La salida del servicio corresponde a un string XML. El campo de retorno principal es **Codigo**, el cual determina el resultado de la consulta.

Los códigos de retorno posibles son (los códigos negativos corresponden a un error en el procesamiento):

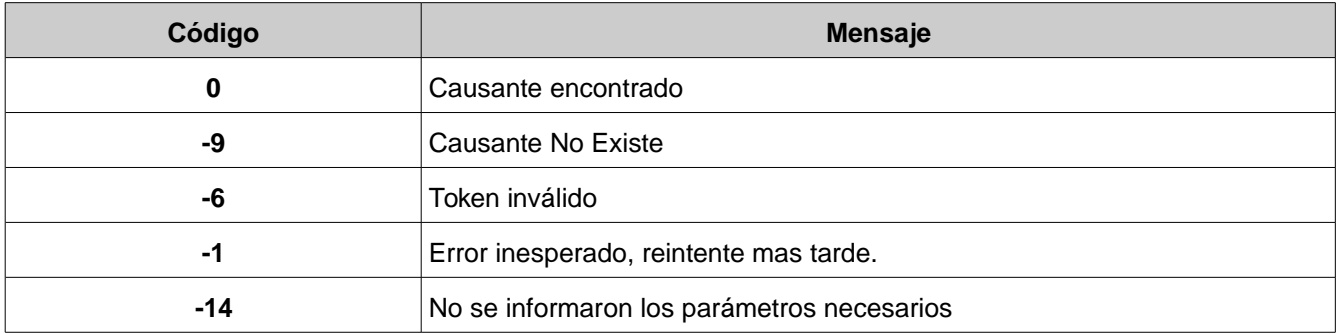

A continuación algunos ejemplos de Salida Formato WSDL:

#### **El causante consultado no existe**

```
\leq?xml version="1.0" encoding="ISO-8859-1"?>
<Respuesta>
      <Codigo>9</Codigo>
      <Mensaje>CAUSANTE NO EXISTE</Mensaje>
</Respuesta>
```
### **Causante encontrado**

Ver anexo 1.

# **4. Webservice ExtincionReconocimiento**

Este webservice permite a la Entidades Administradoras generar la extinción del reconocimiento de un causante.

# **4.1 Grámatica del WSDL**

El siguiente cuadro muestra el WSDL del webwervice ExtincionReconocimiento

# **4.1.1 WSDL de ExtincionReconocimiento**

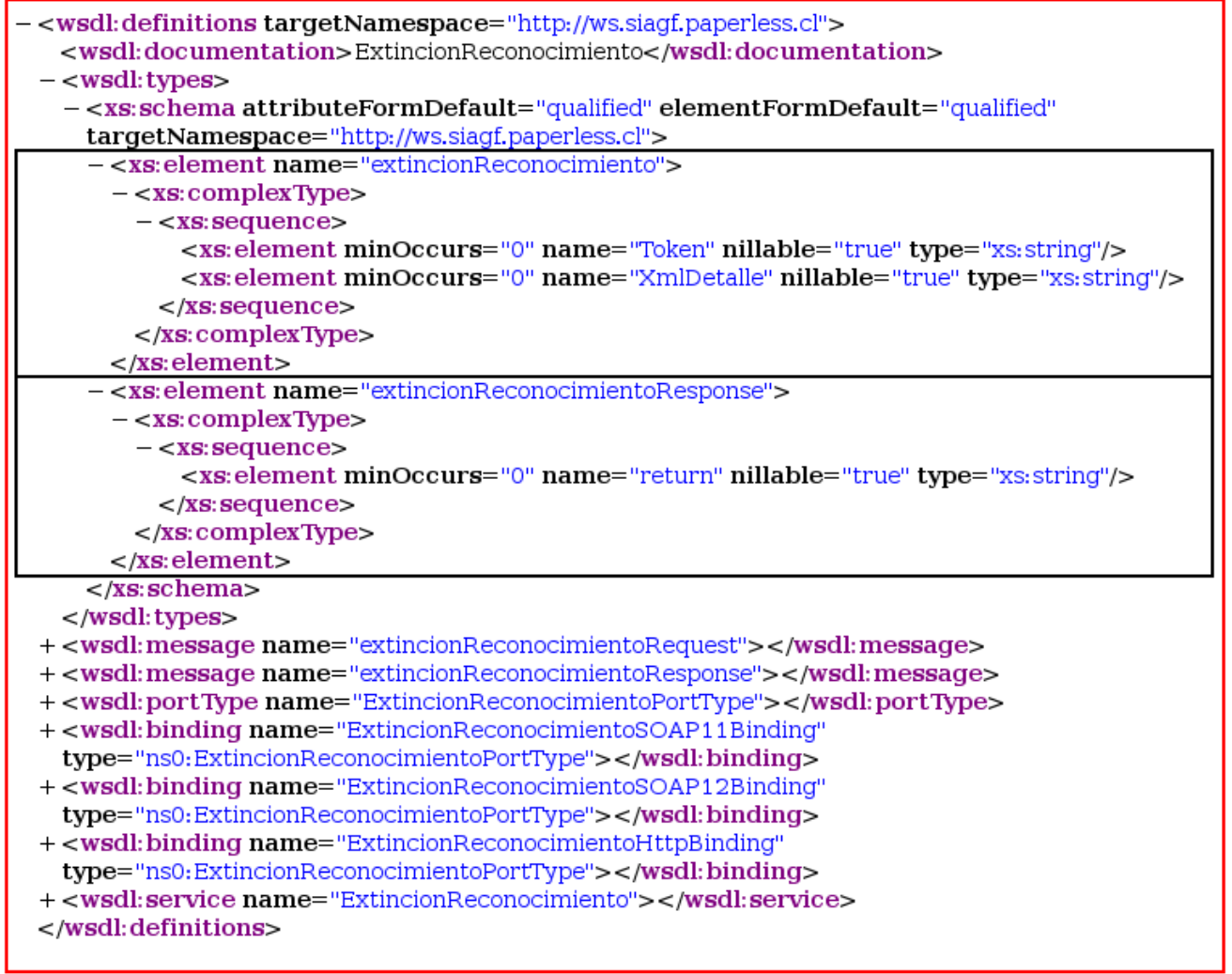

# **3.1.2 Detalle de parámetros del servicio**

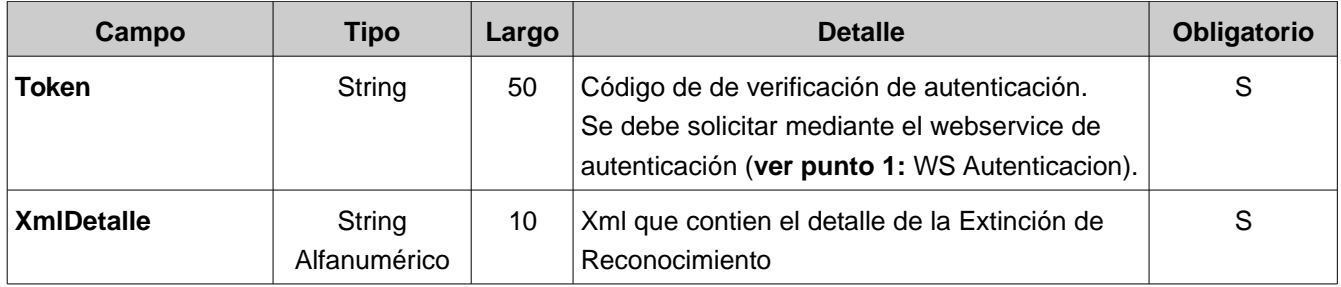

### **3.1.3 Parámetros de Salida**

La salida del servicio corresponde a un string XML. El campo de retorno principal es **Codigo**, el cual determina el resultado de la consulta.

Los códigos de retorno posibles son ( los códigos negativos corresponden a un error en el procesamiento):

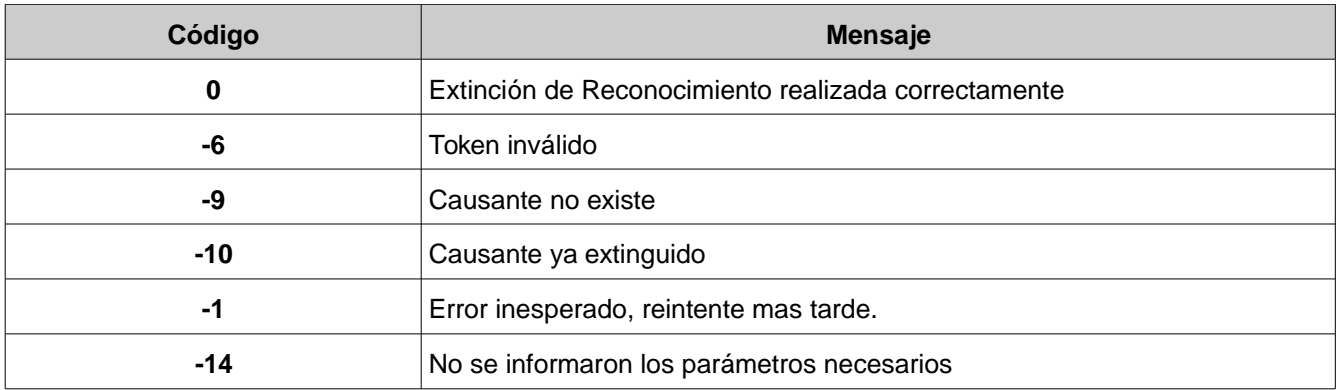

A continuación algunos ejemplos de Salida Formato WSDL:

## **El causante no existe**

```
\leq?xml version="1.0" encoding="ISO-8859-1"?>
<Respuesta>
     <Codigo>9</Codigo>
      <Mensaje>CAUSANTE NO EXISTE</Mensaje>
```
</Respuesta>

**Extinción procesada correctamente**

```
\leq?xml version="1.0" encoding="ISO-8859-1"?>
<Respuesta>
      <Codigo>0</Codigo>
      <Mensaje>EXTINCION PROCESADA CON EXITO</Mensaje>
</Respuesta>
```
# **5. Webservice ActualizarCausante**

Este webservice permite a la Entidades Administradoras puedan actualizar la información de un causante, datos como:

- Ingresos promedio primer semestre
- Valor o Monto de la Asignación Familiar
- Comuna del Beneficiario
- Comuna del Causante

# **5.1 Grámatica del WSDL**

El siguiente cuadro muestra el WSDL del webwervice ActualizarCausante

## **5.1.1 WSDL de ActualizarCausante**

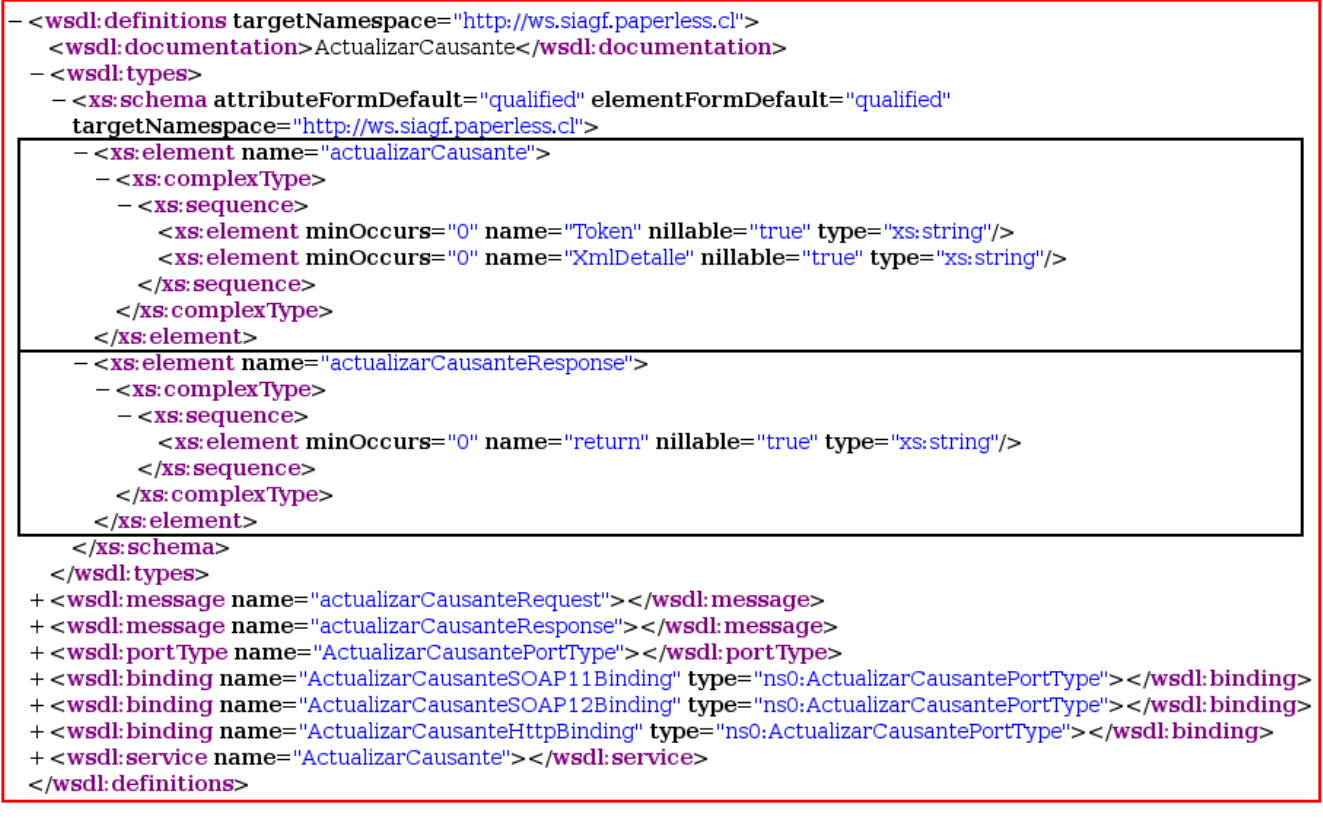

# **5.1.2 Detalle de parámetros del servicio**

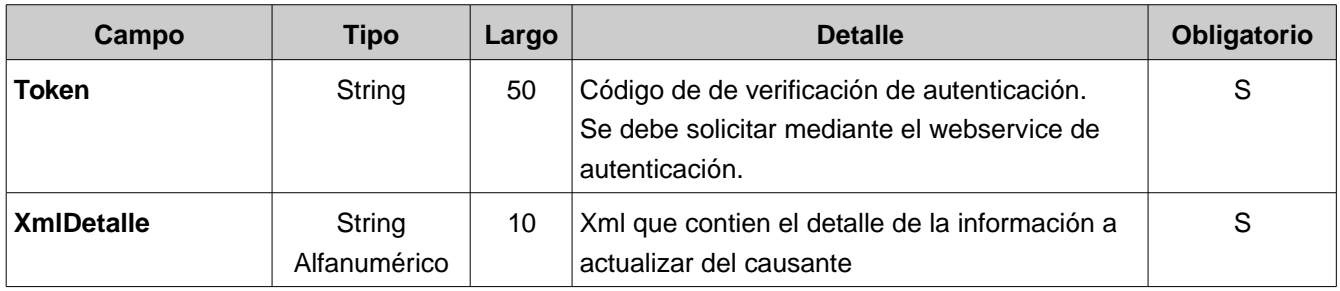

# El parámetro XmlDetalle debe cumplir las especificaciones descritas en el schema ActualizarCausante\_v10.xsd.

# **3.1.3 Parámetros de Salida**

La salida del servicio corresponde a un string XML. El campo de retorno principal es **Codigo**, el cual determina el resultado de la consulta.

Los códigos de retorno posibles son (los códigos negativos corresponden a un error en el procesamiento):

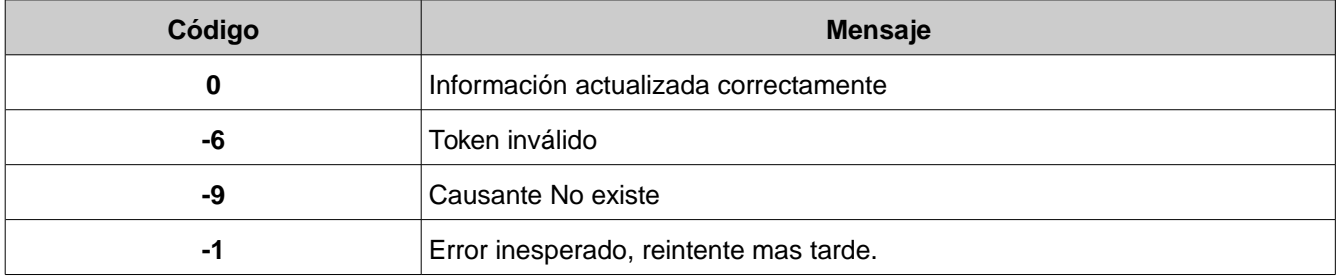

A continuación algunos ejemplos de Salida Formato WSDL:

#### **El causante no existe**

```
\leq 2xml version="1.0" encoding="ISO-8859-1"?>
<Respuesta>
     <Codigo>9</Codigo>
     <Mensaje>CAUSANTE NO EXISTE</Mensaje>
</Respuesta>
```
#### **Actuazación realizada correctamente**

```
\leq 2xml version="1.0" encoding="ISO-8859-1"?>
<Respuesta>
     <Codigo>0</Codigo>
      <Mensaje>ACTUALIZACION PROCESADA CON EXITO</Mensaje>
</Respuesta>
```
## ANEXO 1:

#### XML Respuesta WS ConsultaCausante:

<?xml version="1.0" encoding="ISO-8859-1"?> <Respuesta> <Codigo>0</Codigo> <Mensaje> <RespuestaCausante> <Causante> <TipoCausante> <CodTipoCausante>04</CodTipoCausante> <NomTipoCausante>HIJO INCLUIDO EL ADOPTADO Y EL HIJASTRO, MENOR O IGUAL A 18 AÑOS</NomTipoCausante> </TipoCausante> <RutCausante>9629290-2</RutCausante> <NomCausante>Fernando Parcerisas</NomCausante> <SexoCausante>M</SexoCausante> <RegionCausante> <CodRegionCausante>15</CodRegionCausante> <NomRegionCausante>ARICA Y PARINACOTA</NomRegionCausante> </RegionCausante> <ComunaCausante> <CodComunaCausante>15102</CodComunaCausante> <NomComunaCausante>CAMARONES</NomComunaCausante> </ComunaCausante> <EstadoCausante> <CodEstCausante>1</CodEstCausante> <NomEstCausante>VIGENTE</NomEstCausante> </EstadoCausante> <Beneficiario> <TipoBeneficiario> <CodTipoBeneficiario>1</CodTipoBeneficiario> <NomTipoBeneficiario>TRABAJADOR DEPENDIENTE</NomTipoBeneficiario> </TipoBeneficiario> <RutBeneficiario>9345678-9</RutBeneficiario> <NomBeneficiario>Sebastian Parcerisas</NomBeneficiario> <RegionBeneficiario> <CodRegionBeneficiario>15</CodRegionBeneficiario>

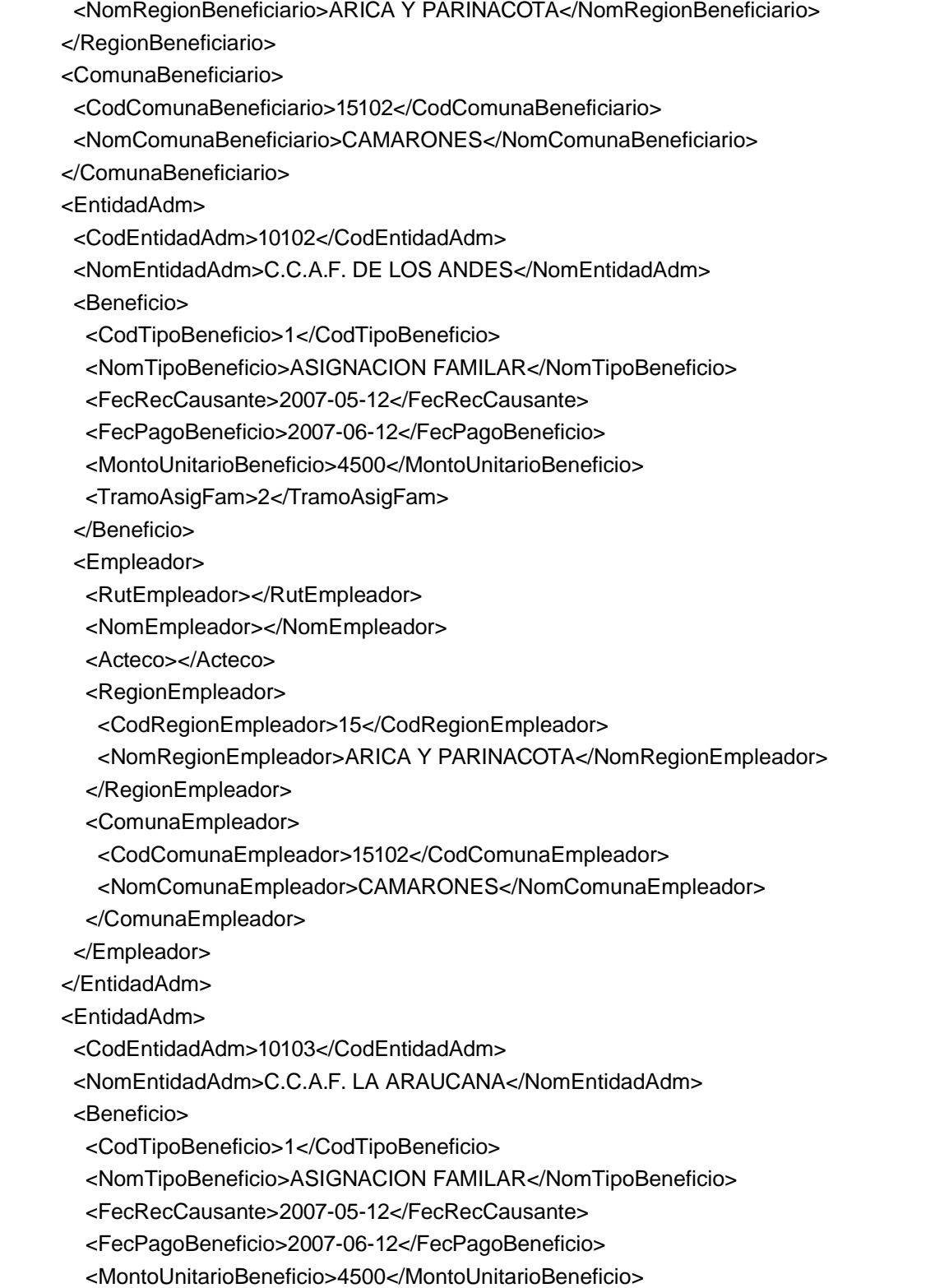

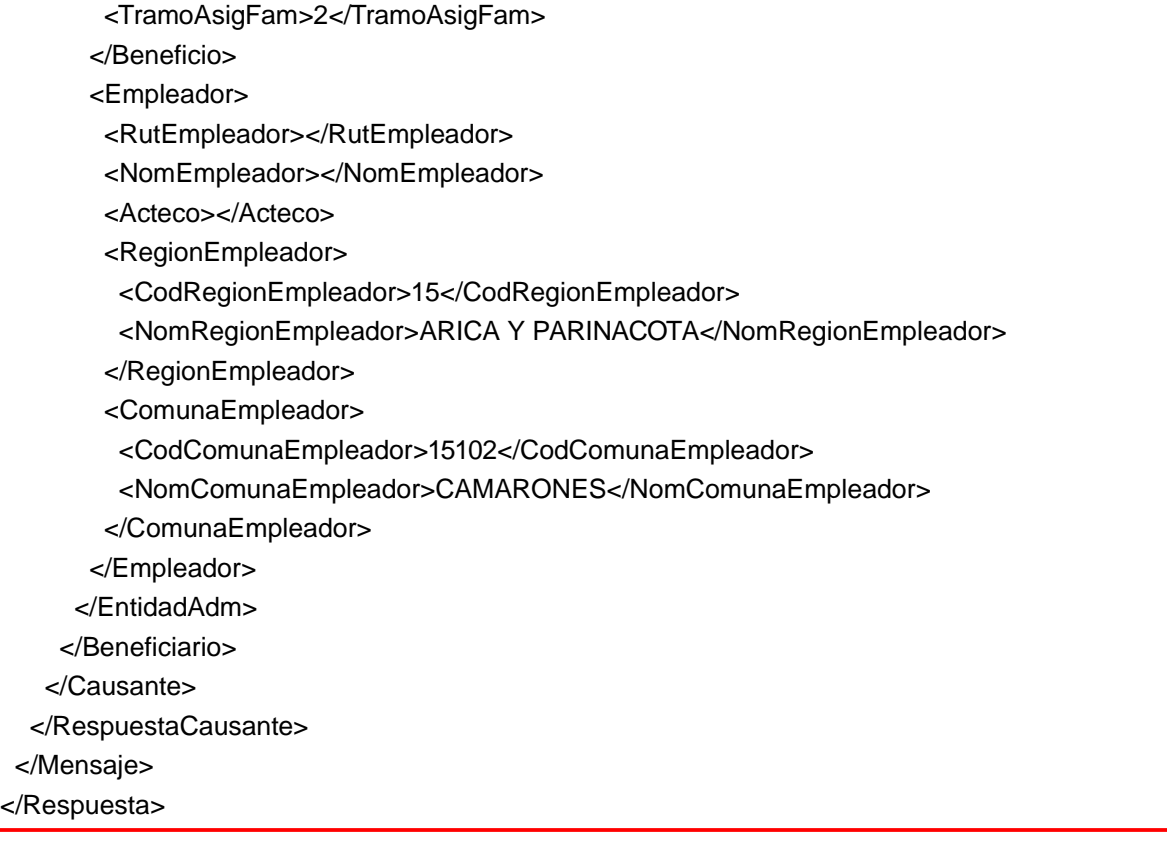